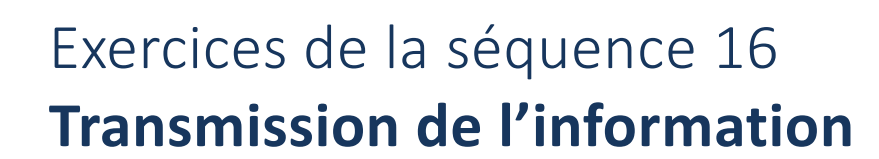

#### **EXERCICE 1 : vrai ou faux ?**

*Cet exercice est aussi proposé en version interactive et traitable en ligne*

- $\Box$  La fibre optique est un support pour la propagation libre des impulsions lumineuses.
- $\Box$  Un internaute qui reçoit ses mails avec le Wi-Fi utilise des ondes électromagnétiques.
- $\Box$  Bien que l'onde n'y soit pas divergente, la propagation guidée est affectée par une atténuation.
- $\Box$  Comme l'air n'atténue presque pas les ondes électromagnétiques, la propagation libre des ondes hertziennes est le meilleur moyen pour transporter des informations, quelle que soit la distance.
- $\Box$  L'indice de réfraction du cœur de la fibre optique doit être supérieur à celui de la gaine pour assurer le guidage.
- Pour qu'il soit guidé par la fibre, un rayon lumineux doit y pénétrer avec une incidence telle que sin $(i) > ON$ .
- $\Box$  L'utilisation d'une porteuse permet de transporter l'information sur une plus grande distance.
- $\Box$  Les ondes hertziennes ont des valeurs de fréquence de plusieurs centaines de MHz.
- $\Box$  L'augmentation de l'élargissement temporel a pour effet d'augmenter le débit binaire d'une fibre optique.

## **EXERCICE 2 : propagation libre ou guidée**

#### *Cet exercice est aussi proposé en version interactive et traitable en ligne*

Chaque case de ce tableau décrit une situation dans laquelle une information est transportée par des ondes. Sr chacune d'elles, indiquer s'il s'agit de propagation libre ou guidée.

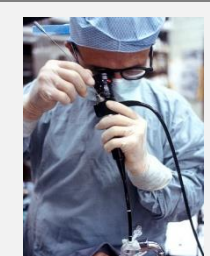

*Ce médecin utilise la technique de l'endoscopie pour observer les bronches de son patient : une mini-caméra se trouve dans les bronches et envoie son signal au terminal au moyen d'une fibre optique.*

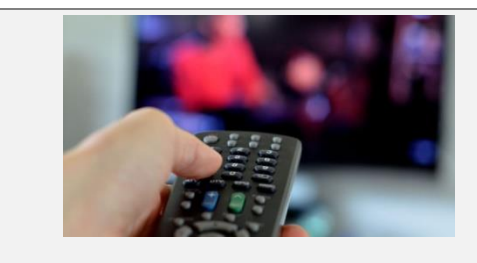

*Les télécommandes courantes « communiquent » avec la télévision à l'aide d'un rayonnement infrarouge.*

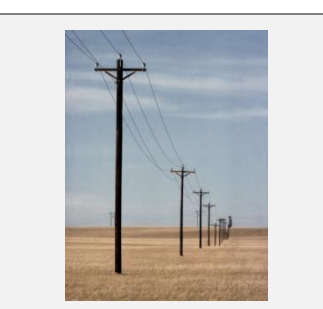

*En 2017, c'est encore le réseau filaire qui permet la plupart des communications par téléphone fixe.*

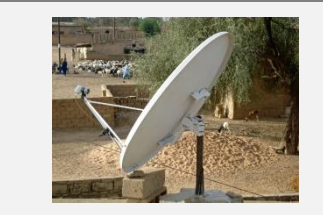

*Dans ce village du Sénégal, les habitants peuvent recevoir la télévision grâce à cette antenne parabolique qui capte les ondes hertziennes émises par les satellites*

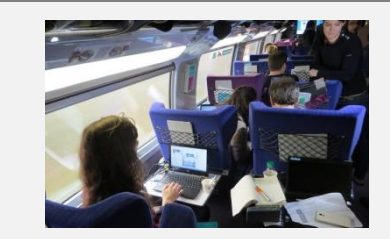

*À partir de décembre 2016, les TGV de la ligne Paris – Lyon sont équipés d'émetteurs Wi-Fi : ceux-ci émettent des micro-ondes permettant aux ordinateurs des voyageurs de se connecter à Internet.*

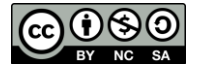

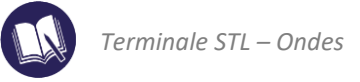

# **EXERCICE 3 : chaîne de transmission**

Deux policiers conversent en utilisant leurs talkies walkies.

- **1.** En utilisant des symboles inspirés du paragraphe 1 de la fiche de synthèse, réaliser la chaîne de transmission illustrant la transmission de l'information depuis la bouche du premier policier jusqu'à l'oreille du second.
- **2.** Le second policier est dans sa voiture. Il a relié son talkie-walkie à son ordinateur, à l'aide d'un câble, afin que celui-ci enregistre la conversation qu'il a avec son collègue. Compléter la chaîne précédente afin qu'elle illustre la transmission de l'information depuis la bouche du premier policier jusqu'à l'ordinateur du second.
- **3.** Identifier dans la chaîne précédente :
	- un exemple de propagation libre ;
	- un exemple de propagation guidée.

#### **EXERCICE 4 : portée d'un émetteur Wi-Fi**

Les « box » prêtée par les opérateurs internet à leurs abonnés émettent pour les connexions Wi-Fi avec une puissance de valeur  $P = 50$  mW.

Si l'on admet que l'onde émise est une onde sphérique à 3 dimensions, cette puissance est répartie sur une sphère dont le centre est situé au niveau de l'émetteur.

**Donnée** : on rappelle l'aire d'une sphère de rayon  $R : A = 4\pi R^2$ .

**1.** Si l'on admet que la puissance transportée par l'onde est constante (ce qui revient à négliger l'atténuation due à l'air), justifier l'expression suivante de l'intensité (ou puissance surfacique) du signal reçu à une distance  $d$  de l'antenne :

$$
I = \frac{P}{4\pi d^2}
$$

Un ordinateur peut recevoir le signal si la puissance surfacique de l'onde qui l'atteint est supérieure à une valeur minimale  $I_{min} = 0.20 \ \mu W \cdot m^{-2}$ . Quelle est la portée de l'émetteur Wi-Fi (distance maximale émetteur – ordinateur) ?

**2.** Que vaut la puissance surfacique de l'onde reçue par un ordinateur situé à une distance de l'émetteur égale à un dixième de la portée calculée précédemment ?

## **EXERCICE 5 : atténuation dans les lignes électriques**

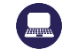

*Cet exercice est aussi proposé en version interactive et traitable en ligne*

 $\overline{A}$ 

**Données :** 

− L'atténuation (en dB) dans une ligne électrique vaut :

$$
= 10 \log \frac{P_e}{P_s}
$$

- − L'atténuation linéique est une atténuation par unité de longueur.
- **1.** Une ligne de transmission téléphonique a un coefficient d'atténuation linéique de valeur  $\alpha = 9.0$  dB. km<sup>-1</sup>; la puissance transportée par le signal entrant dans la ligne vaut  $P_e = 100$  mW. Afin que le récepteur puisse traiter le signal, la puissance en sortie de ligne doit être au moins égale à  $P_s = 4.0 \mu W$ . Quelle est la longueur  $L_{max}$  maximale de la ligne téléphonique ?
- **2.** Les connexions à Internet filaires se font grâce à des câbles coaxiaux. Le coefficient d'atténuation linéique d'un câble coaxial est égal à 0,020 dB ⋅ m<sup>-1</sup>. La puissance transportée par le signal entrant dans le milieu vaut 0,40 mW. Déterminer la puissance transportée par le signal sortant si le câble mesure 40 m.

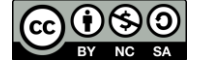

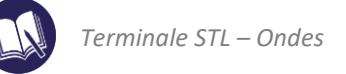

# **EXERCICE 6 : célérité et atténuation dans un câble coaxial**

# *Cet exercice est aussi proposé en version interactive et traitable en ligne*

En travaux pratiques, des élèves réalisent l'expérience suivante :

- Régler un GBF afin qu'il délivre des impulsions électrique de la durée la plus courte possible.
- Aux bornes de ce GBF, brancher un câble coaxial de longueur  $L = 60$  m.
- À l'autre extrémité du câble, brancher un conducteur ohmique dont la résistance est ajustée afin d'éliminer le phénomène de réflexion.
- Brancher et régler un oscilloscope afin de visualiser le signal entrant et le signal sortant du câble.

À l'écran de l'oscilloscope ils observent :

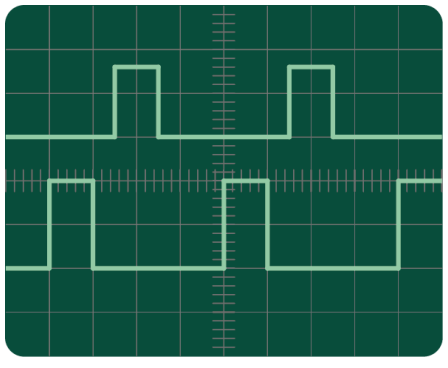

*sensibilité horizontale : 0,2 µs/div sensibilité verticale : 2V/div*

- **1.** Identifier, parmi les deux signaux observés à l'écran, lequel est celui qui entre dans le câble coaxial et lequel est celui qui en sort. Justifier en utilisant deux arguments.
- **2.** On admet que la durée qui sépare deux impulsions successives est supérieure à la durée de la propagation de l'onde dans le câble. Exploiter l'oscillogramme pour déterminer la célérité de l'onde dans le câble.
- **3.** Exploiter l'oscillogramme pour déterminer l'atténuation linéique de ce câble.

**Données :** 

− L'atténuation (en dB) dans une ligne électrique vaut :

$$
A = 10 \log \frac{P_{\text{entrée}}}{P_{\text{sortie}}}
$$

− La puissance transportée par une onde électromagnétique est proportionnelle au carré de son amplitude, l'atténuation s'exprime donc en fonction des amplitudes par :

$$
A = 10 \log \left( \frac{U_{\text{entrée}}}{U_{\text{sortie}}} \right)^2 = 20 \log \frac{U_{\text{entrée}}}{U_{\text{sortie}}}
$$

L'atténuation linéique est une atténuation par unité de longueur.

#### **EXERCICE 7 : apprendre à rédiger**

Rédiger deux phrases expliquant pourquoi quand on s'éloigne d'une source, on entend le son de moins en moins fort même si le milieu n'atténue pas.

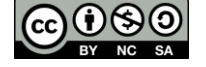

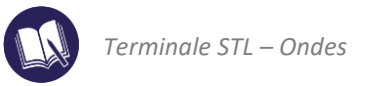

## **EXERCICE 8 : étude d'une fibre optique**

On dispose d'une fibre optique à saut d'indice dont les caractéristiques sont données dans le document ci-après.

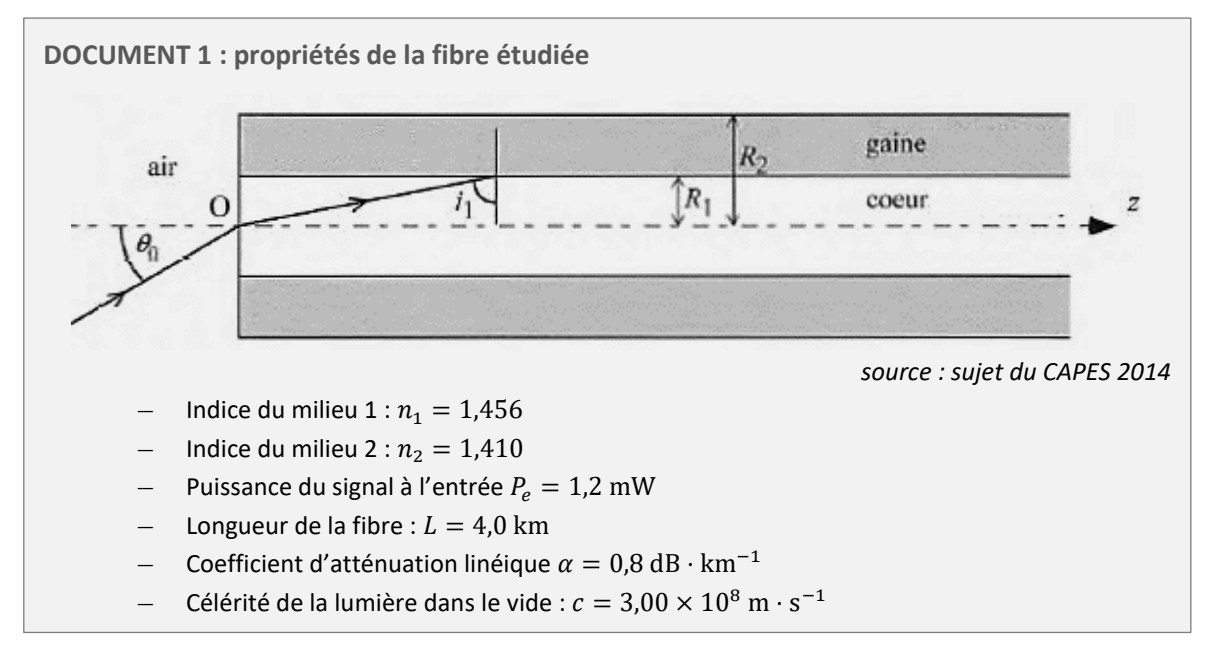

**DOCUMENT 2 : atténuation dans une fibre optique**

L'atténuation, exprimée en dB, vaut :

$$
A = 10 \log \frac{P_e}{P_s}
$$

 $P_e$  et  $P_s$  désignant les puissances des faisceaux entrant et sortant de la fibre. L'atténuation linéique vaut :

$$
\alpha = \frac{A}{L}
$$

 $L$  étant la longueur de la fibre.

- **1.** Quel phénomène physique assure le guidage du faisceau lumineux dans la fibre optique ?
- **2.** Attribuer les indices  $n_1$  et  $n_2$  donnés dans le document aux indices du cœur et de la gaine de la fibre.
- **3.** Calculer l'angle limite à l'interface entre le cœur et la gaine permettant d'assurer le guidage du faisceau lumineux dans la fibre.
- **4.** Que se passe-t-il si l'angle  $i_1$  est inférieur à l'angle limite ?
- **5.** Calculer l'ouverture numérique de cette fibre.
- **6.** Calculer le coefficient d'atténuation (en dB) de la fibre.
- **7.** En déduire la puissance du signal en sortie.
- **8.** L'élargissement temporel de la fibre s'exprime par :

$$
\Delta t = \frac{L \times n_{coeur} \times (n_{coeur} - n_{gaine})}{c \times n_{gaine}}
$$

À l'aide de cette relation, calculer numériquement l'élargissement temporel dans la fibre.

On veut utiliser cette fibre pour transférer un film de 1,4 Go (1 octet = 8 bits).

9. Quel doit être le débit, exprimé en bit · s<sup>-1</sup>, de cette fibre si l'on veut que le transfert ne dure que 3 min ?

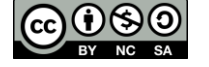